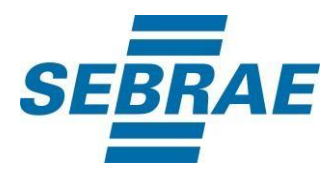

# **Manual de Utilização do Serviço Customizar Portfólio**

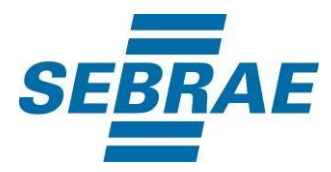

### **Histórico de Revisões:**

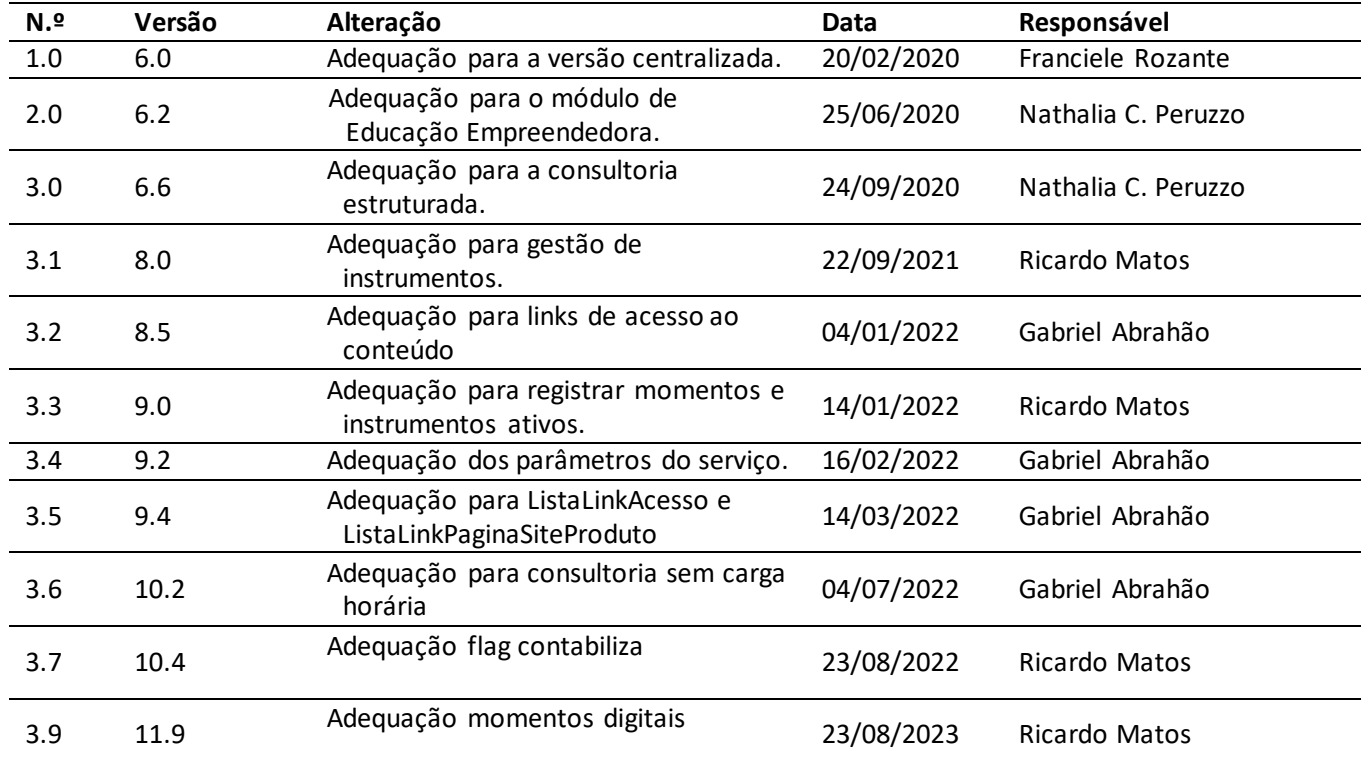

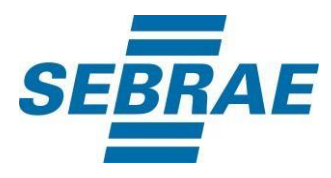

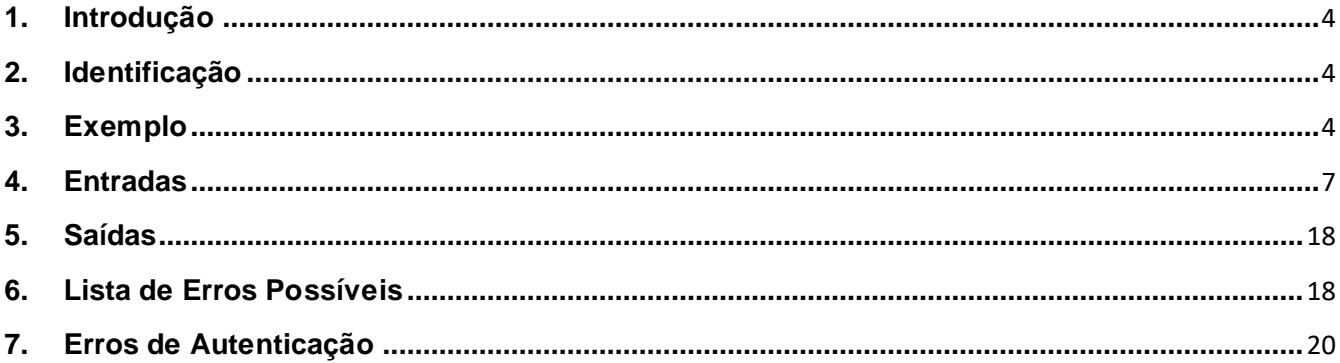

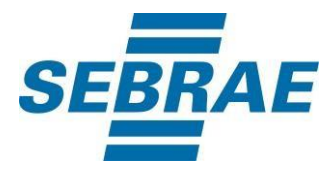

#### <span id="page-3-0"></span>**1. Introdução**

Este documento apresenta o descritivo dos serviços disponibilizados pelo sistema SAS. Os serviços, tecnicamente chamados de Web Services, são voltados para funcionalidades distintas que visam a comunicação entre sistemas por uma camada adicional.

Os Web Services aqui presentes requerem autenticação via chave a qual deverá ser previamente fornecida pelo administrador do sistema.

#### <span id="page-3-1"></span>**2. Identificação**

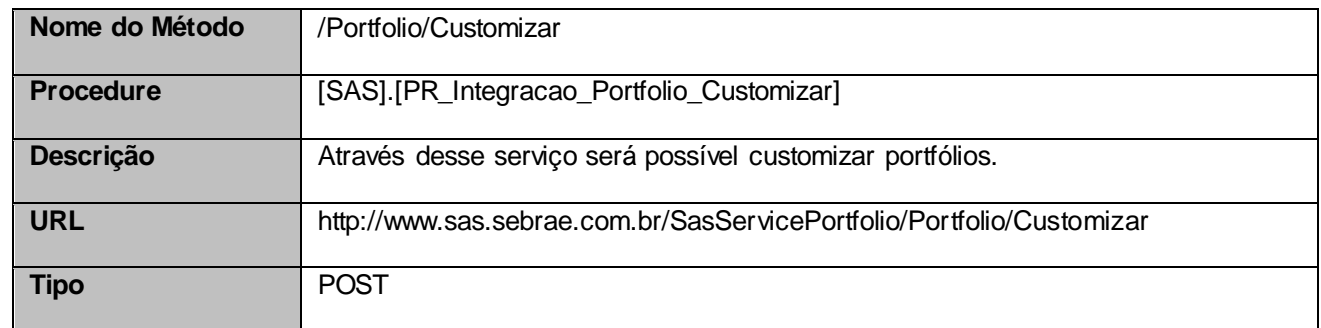

#### <span id="page-3-2"></span>**3. Exemplo**

#### **3.1. Cabeçalho:**

Content-Type: application/json x-req: lnP6w8HruCpB4yYCyGSZ4sH4NOtWCTteWdRAAtyYkJp/74Tj2cU7oErm49PQBrc7g/bcJHJffEsRzcPYhC MJxg==

#### **3.2. JSON com os parâmetros:**

{ "PortfolioOrigemID": 331440100269, "Nome": "Produto Sebrae-NA", "Descricao": "Descrição do produto Sebrae-NA", "CategoriaServicoID": 3, "ModalidadeID": 1, "ParceiroOrigem": 0,

"NomeParceiro": null,

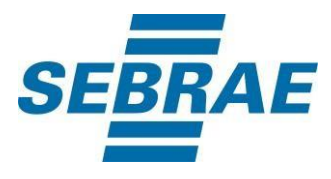

```
"UnidadeOrganizacionalOrigemID": 51,
"GestorProdutoOrigemID": 30694978,
"ListaSebraeOrigem": [
  {
     "Sebrae": 16
  },
  {
     "Sebrae": 37
  }
],
"DataProximaRevisao": "31/12/2017 08:00:00",
"ListaTema": [
  {
     "CodAreaTematica": 2802
  }
],
"ListaPublicoAlvo": [
  {
     "CodPublicoAlvo": 2
  }
],
"ListaSetor": [
  {
     "CodSetor": 1
  }
],
"ListaMacrossegmento": [
  {
     "MacrossegmentoID": 1
  }
],
"MinimoParticipante": 5,
"MaximoParticipante": 20,
"CargaHoraria": 25,
"FrequenciaMinima": 100,
"Certificado": 0,
"TipoCargaHoraria": 1,
"PossuiAtividade": 1,
"CargaHorariaReferencia": 10.0,
"ConteudoProgramatico": "Conteúdo",
"FamiliaID": 2,
"ListaSebraeDireitoUso": [
  {
     "CodSebraeDireito": 16
  },
```
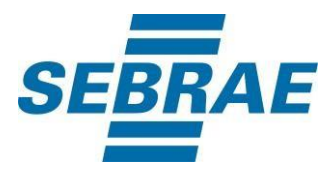

```
{
      "CodSebraeDireito": 37
   }
],
 "Preco": 50.0,
 "ArgumentoVenda": "Argumento de Vendas",
 "Tag": "SEBRAE;SEBRAE-NA",
 "Observacao": "Observação",
 "DataVigencia": "31/12/2017 19:00:00",
 "Ativo": 1,
 "SituacaoID": 4,
 "CertificadoID": null,
 "PossuiMomento": 1,
 "ListaEtapa": [
 {
  "DescEtapa": "Etapa 1",
   "ListaAtividade": [
   {
     "DescAtividade": "Ativida 1 da etapa 1"
   },
   {
     "DescAtividade": "Ativida 2 da etapa 1"
   }
  ]
 },
 {
  "DescEtapa": "ETAPA 1",
  "ListaAtividade": [
   {
     "DescAtividade": "Ativida 1 da etapa 2"
   }
  \mathbf{I}}
],
"ListaInstrumento": [
{
     "CodCategoria": 1
}
] ,
 "ListaLinkAcesso": [
   {
      "NomeMaterial": "Material online",
      "LinkAcessoMaterial": "www.matonline.com.br"
   },
```
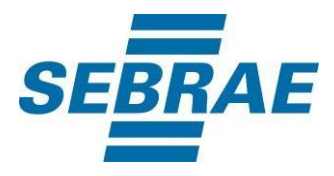

```
{
      "NomeMaterial": "Material curso",
      "LinkAcessoMaterial": "www.cursoonline.com.br"
   }
],
"ListaMomentos": [
{
     "MomentoID": 9
}
],
"ListaLinkPaginaSiteProduto": [
     {
       "LinkPaginaSiteProduto": "www.produto.com.br"
     },
    {
       "LinkPaginaSiteProduto": "www.paginaproduto.com.br"
     }
  ]
}
```
## <span id="page-6-0"></span>**4. Entradas**

São os parâmetros que deverão ser enviados ao SAS para que o retorno seja conforme o esperado. Essas informações serão usadas pelo serviço para customizar portfólios.

#### **4.1. Informações do Cabeçalho da Requisição**

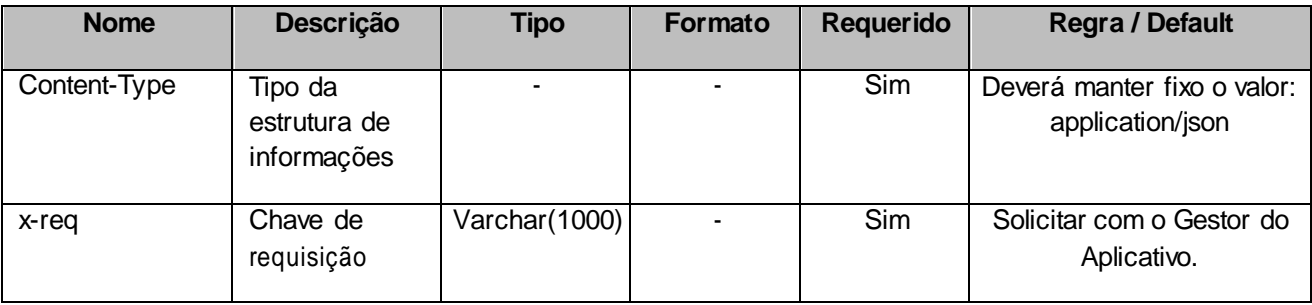

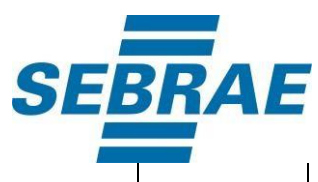

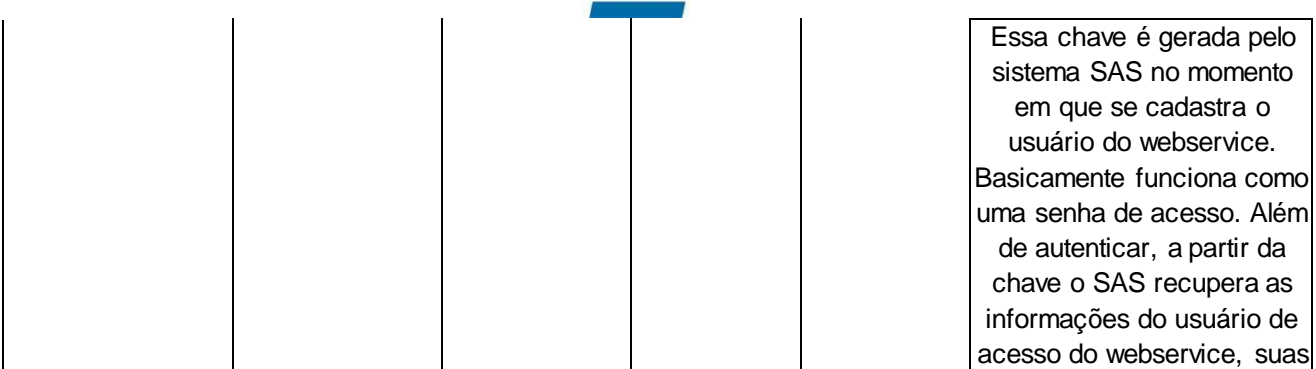

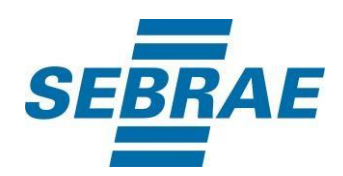

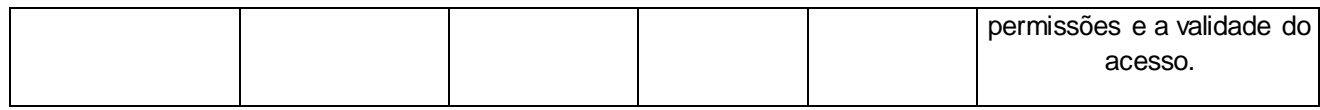

## **4.2. Parâmetros**

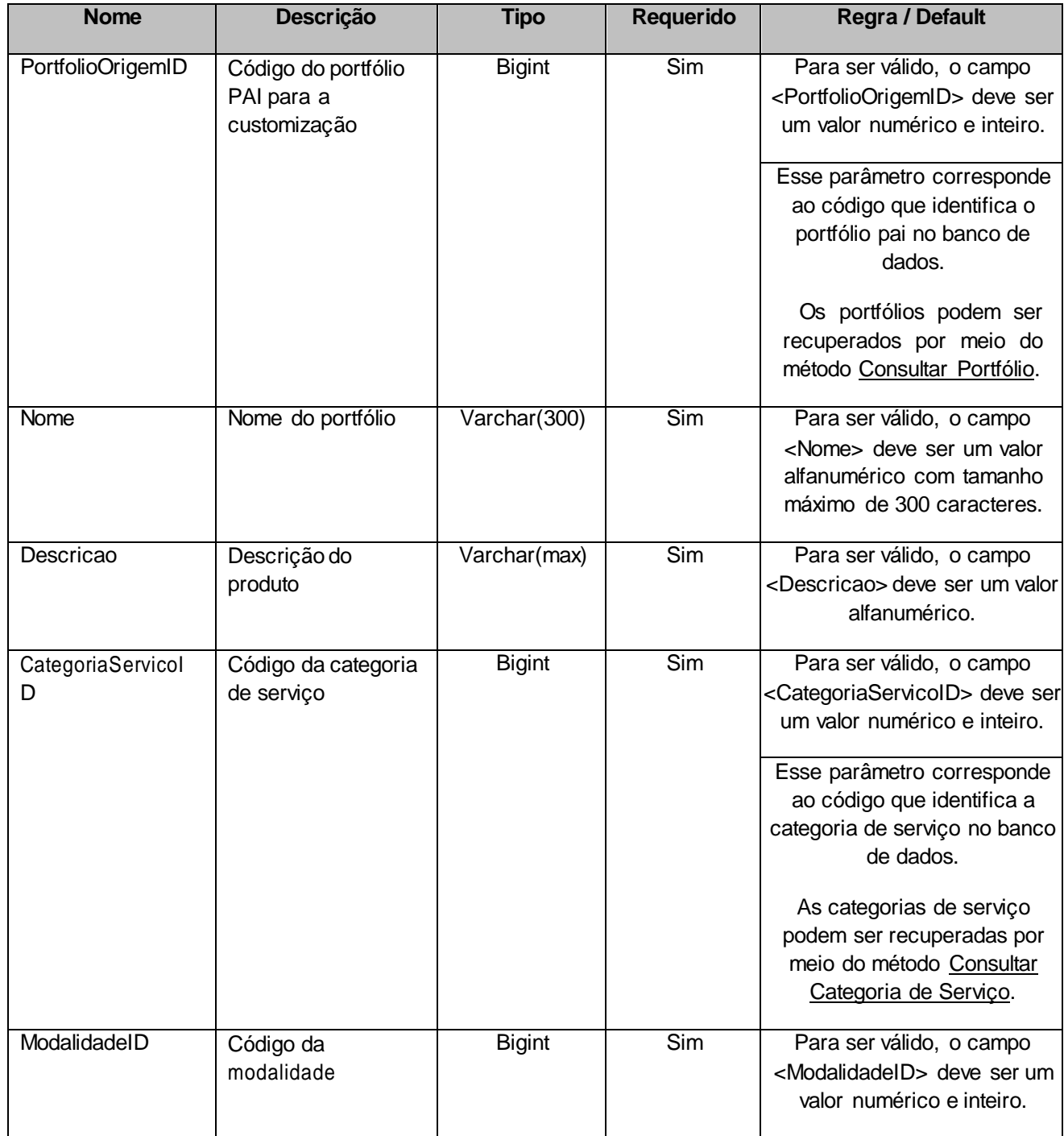

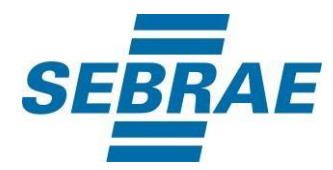

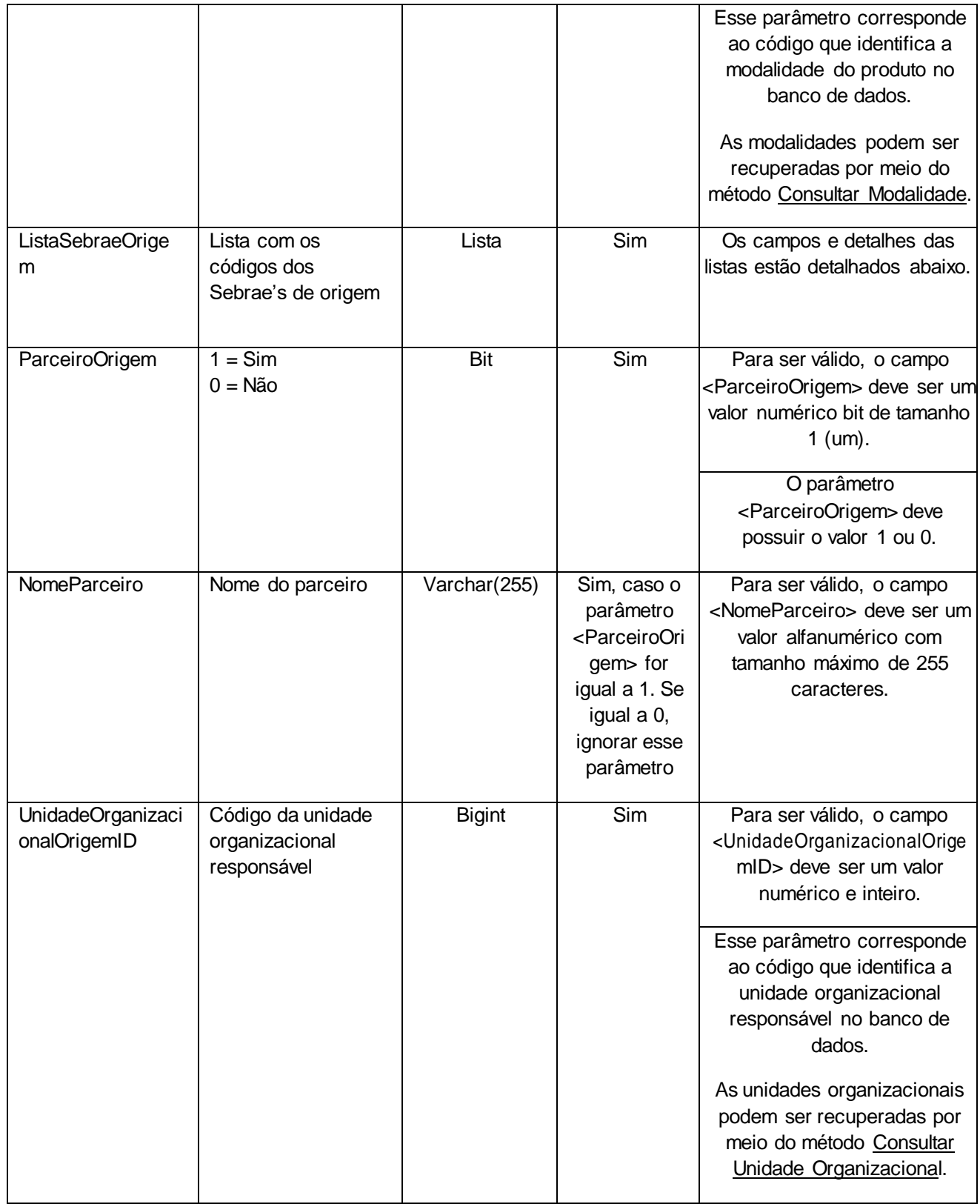

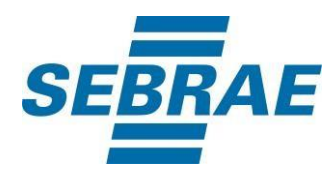

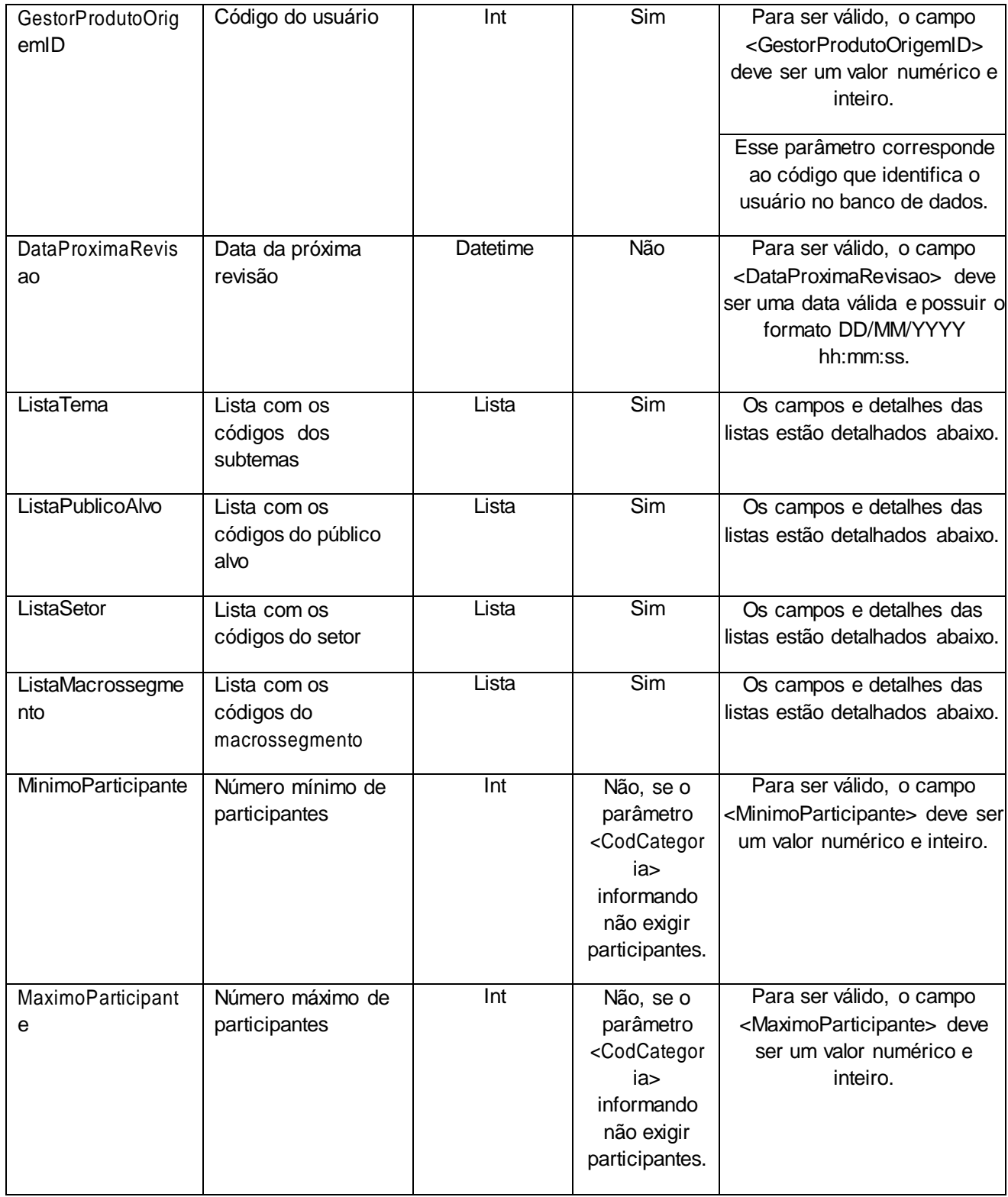

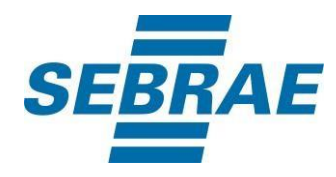

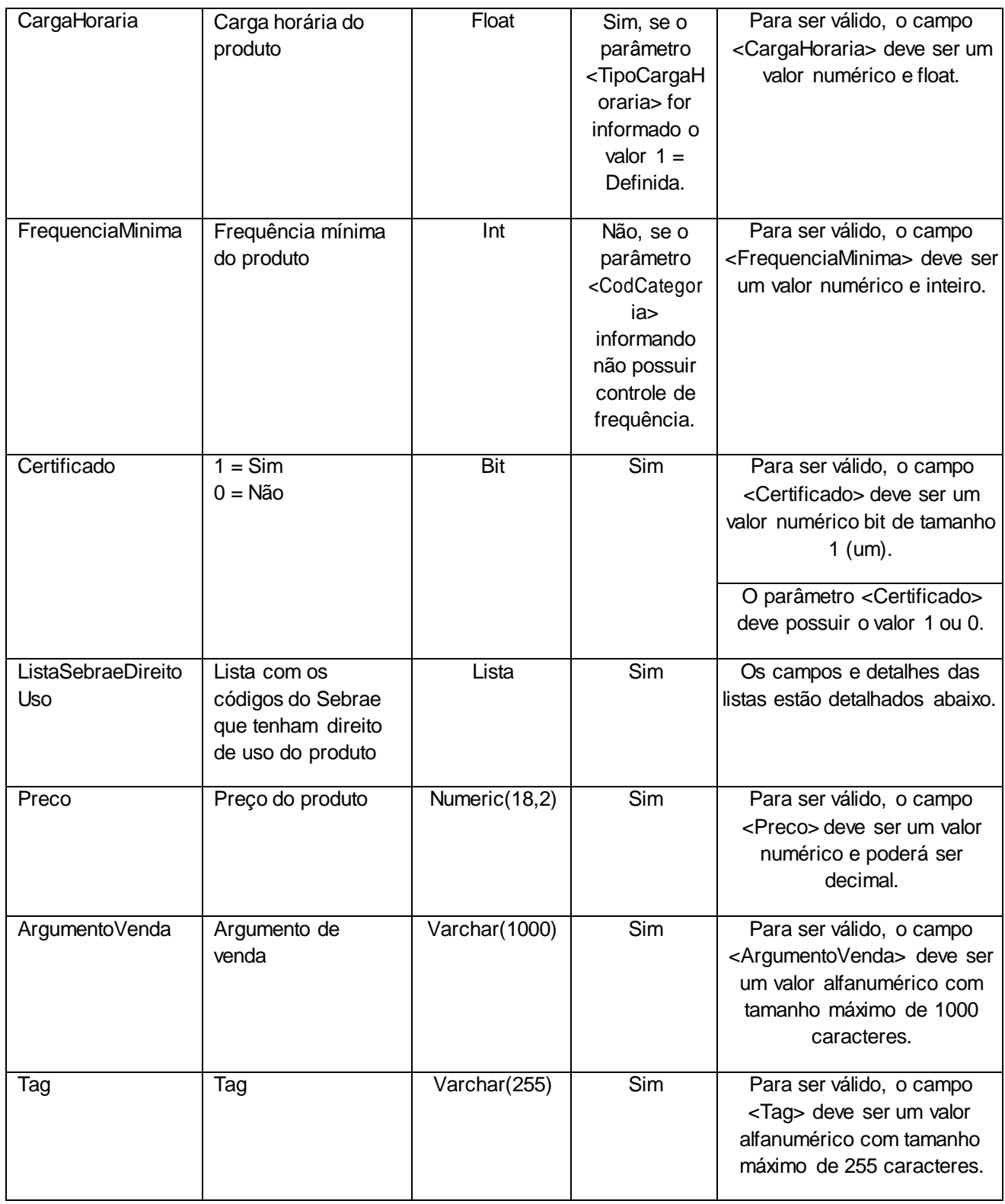

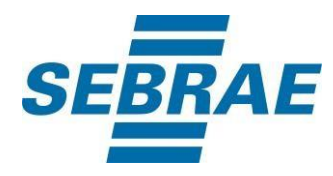

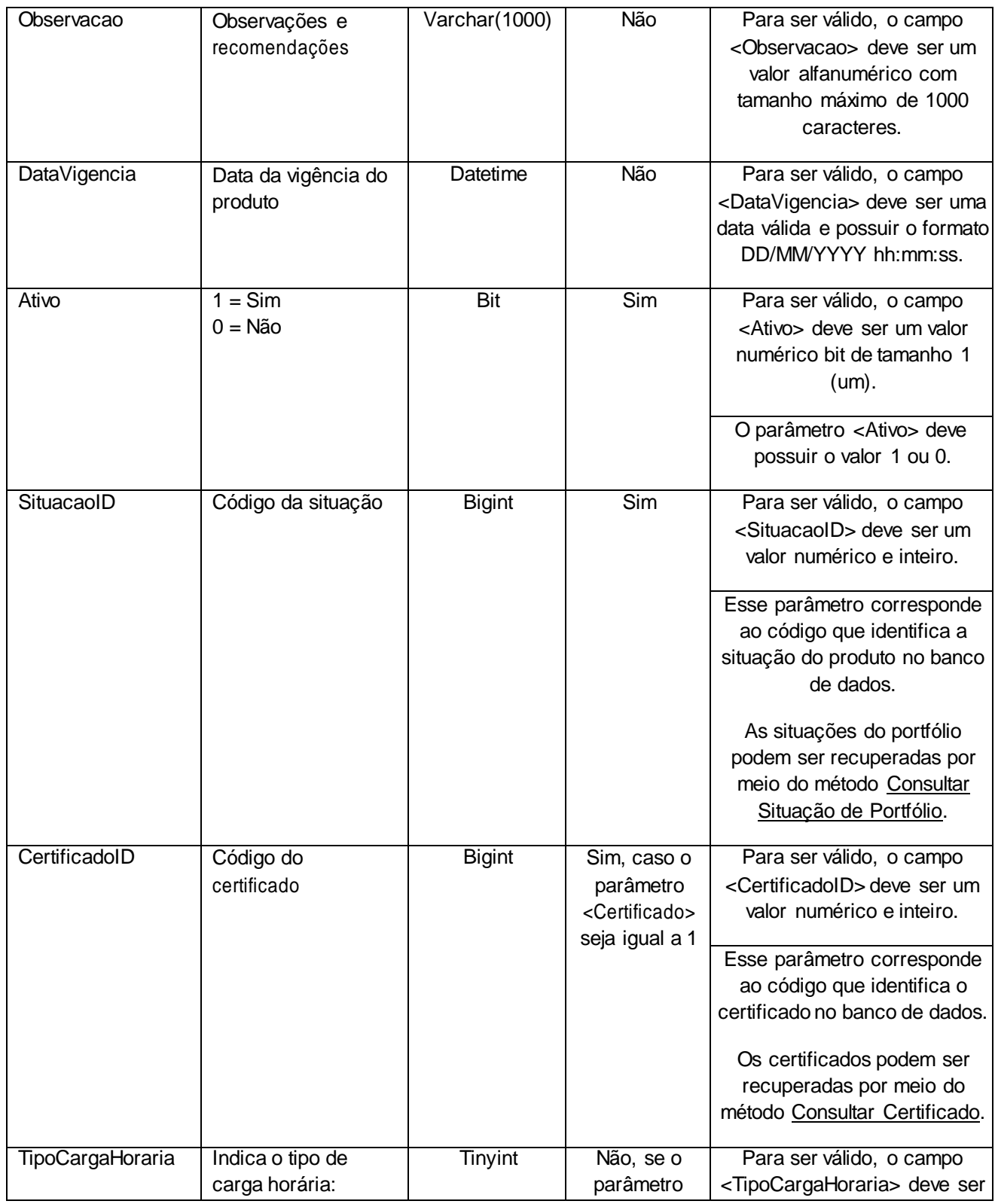

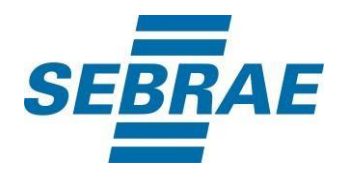

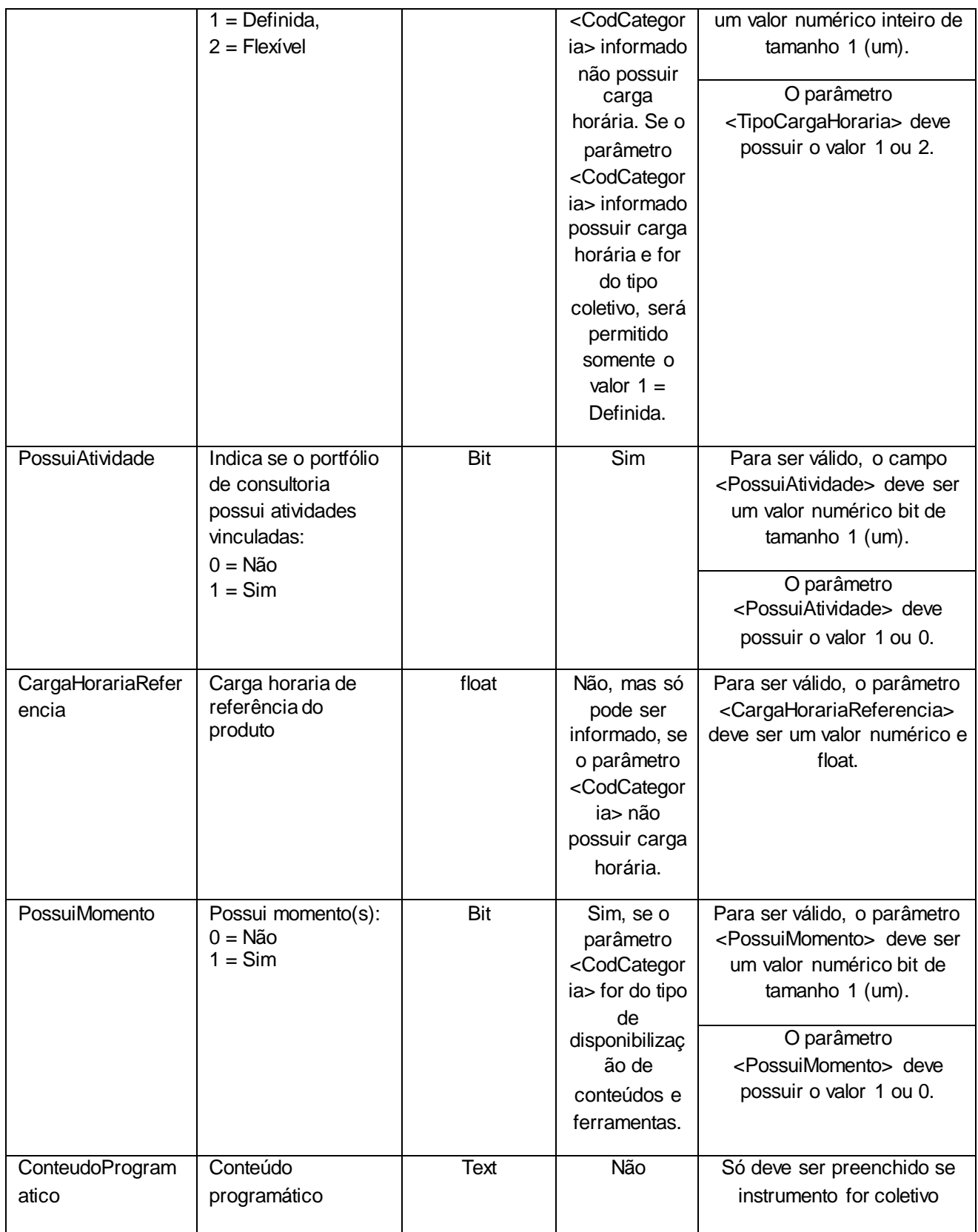

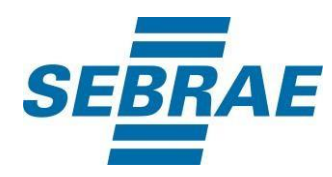

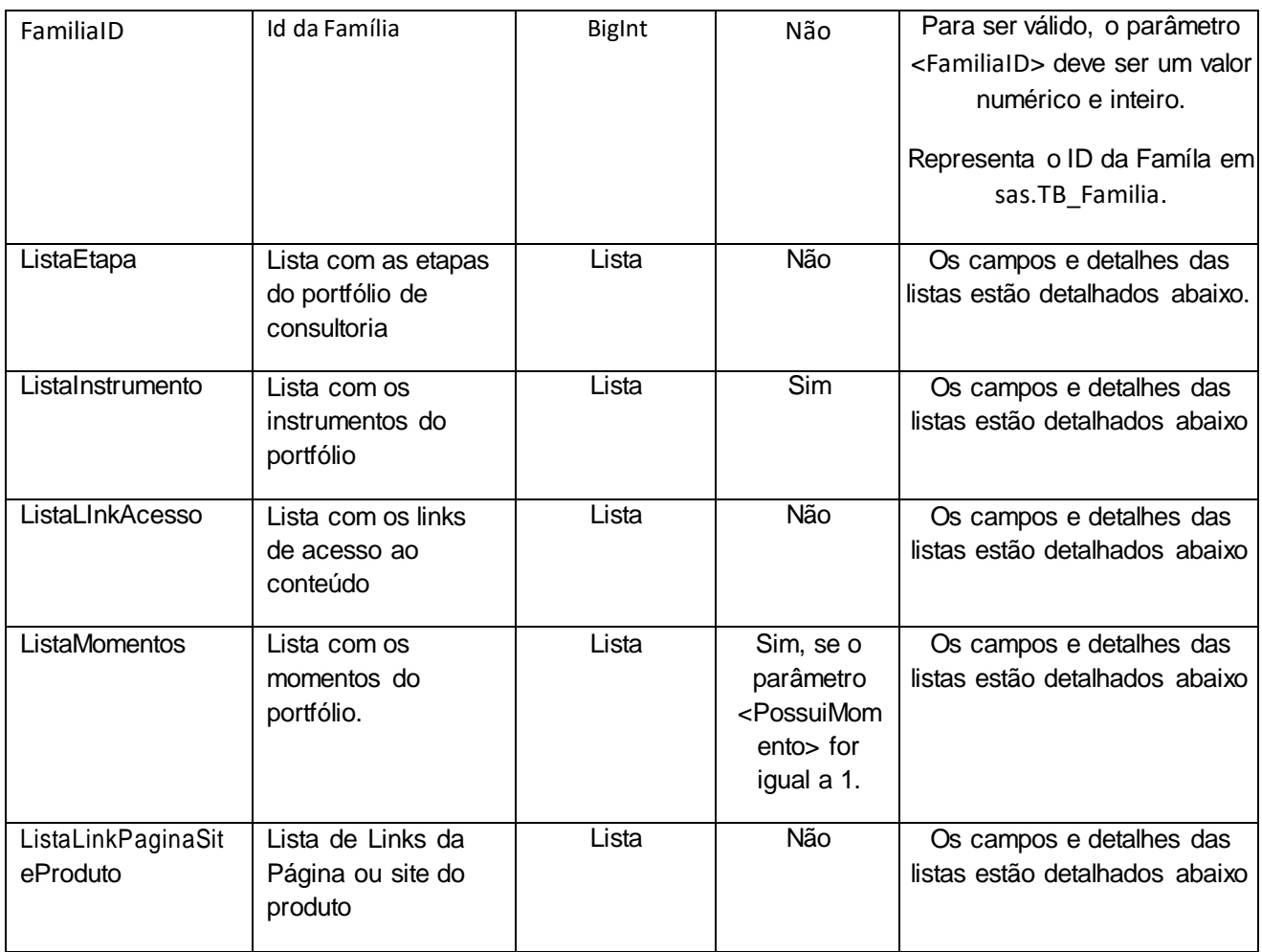

# **4.2.1 Parâmetros de Entrada: ListaSebraeOrigem**

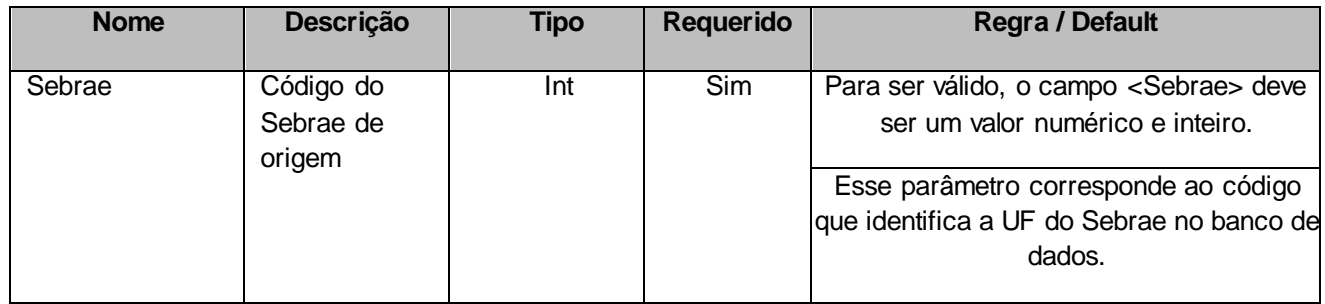

### **4.2.2 Parâmetros de Entrada: ListaTema**

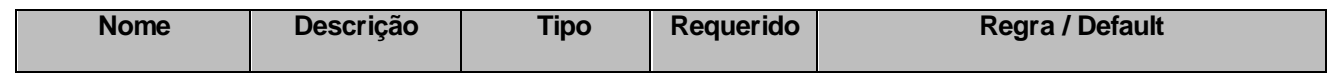

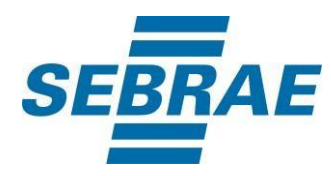

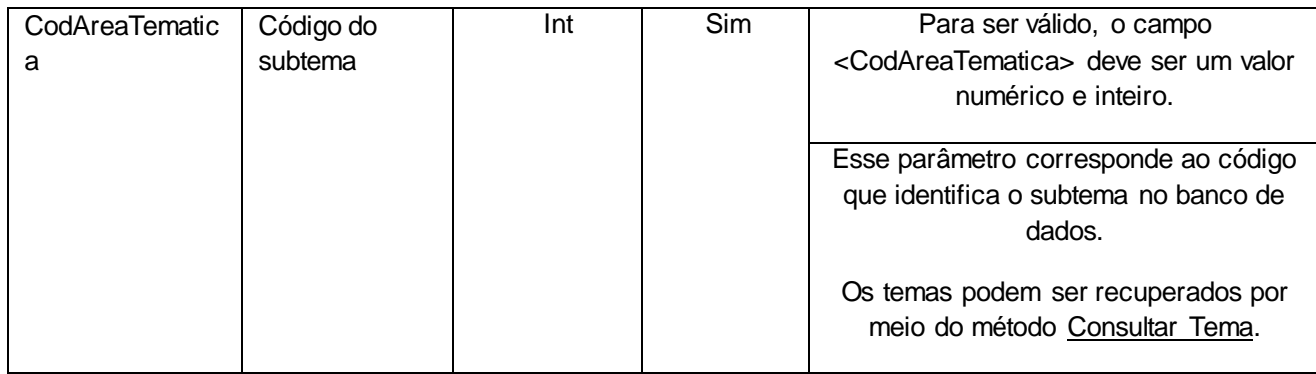

## **4.2.3 Parâmetros de Entrada: ListaPublicoAlvo**

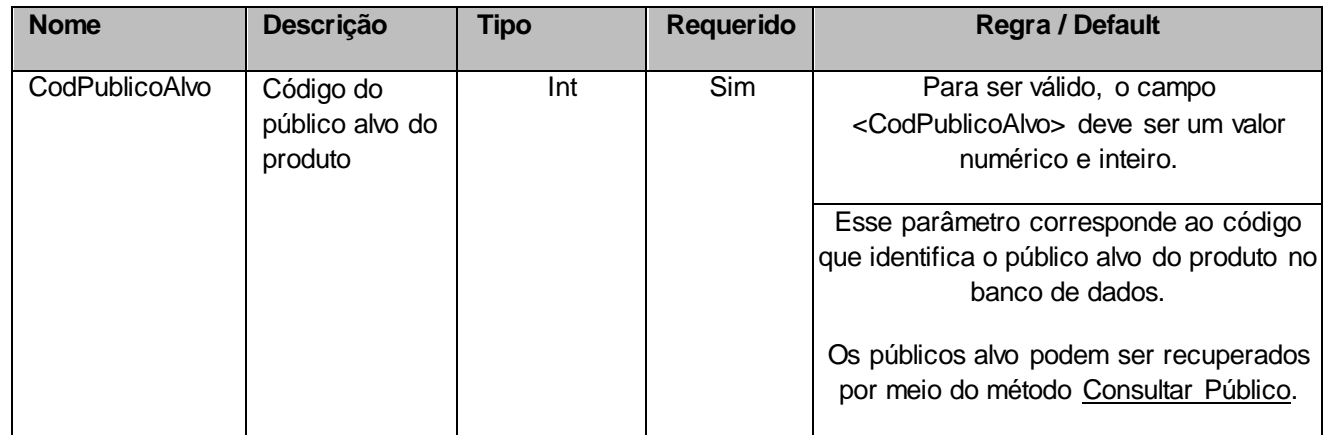

## **4.2.4 Parâmetros de Entrada: ListaSetor**

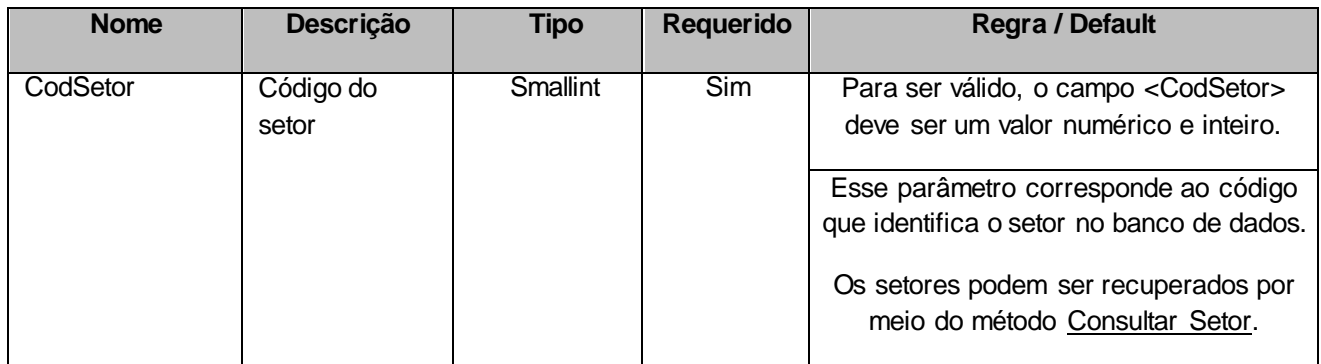

### **4.2.5 Parâmetros de Entrada: ListaMacrossegmento**

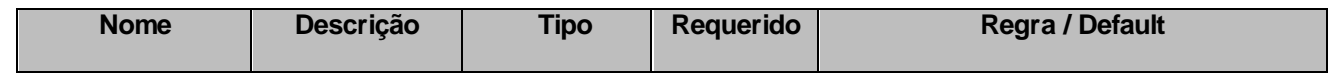

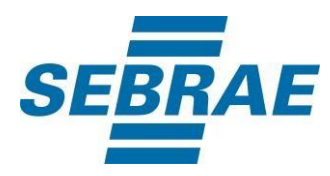

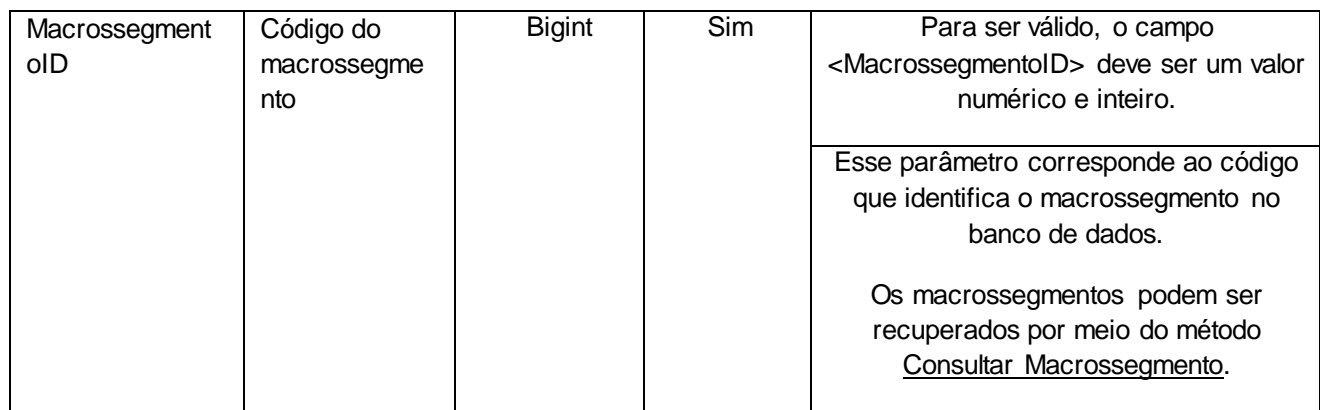

## **4.2.6 Parâmetros de Entrada: ListaSebraeDireitoUso**

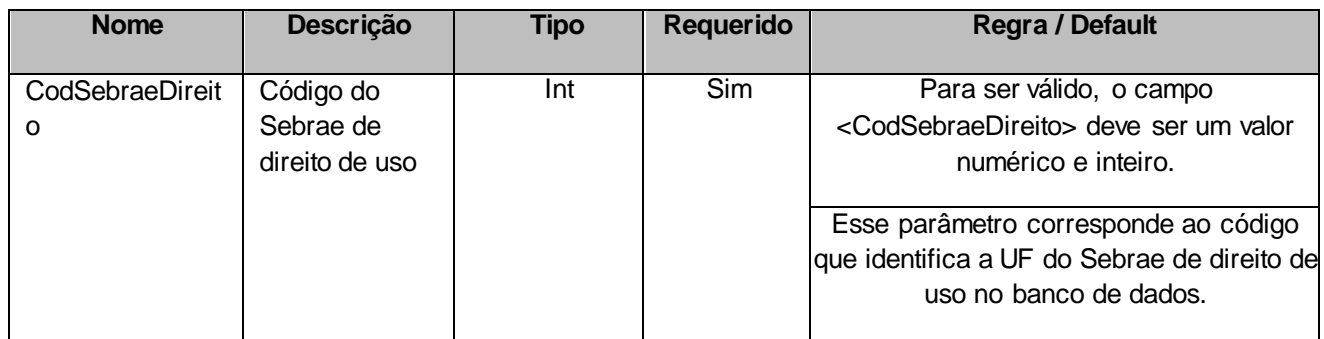

# **4.2.7 Parâmetros de Entrada: ListaEtapa**

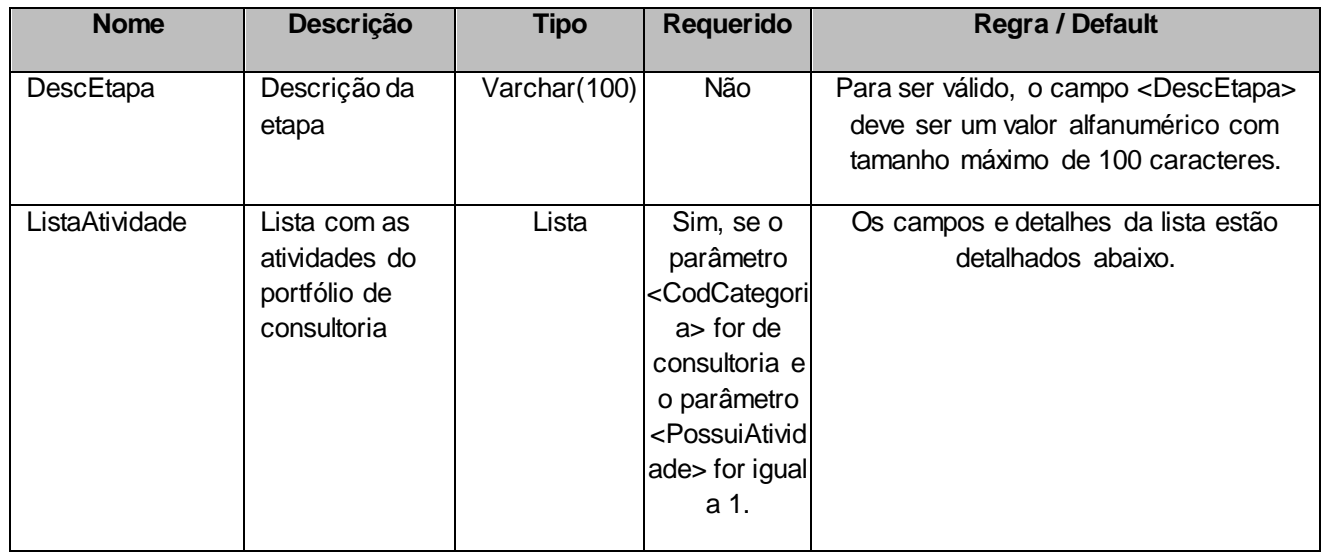

#### **4.2.7.1 Parâmetros de Entrada: ListaAtividade**

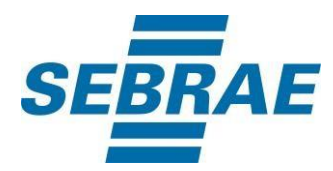

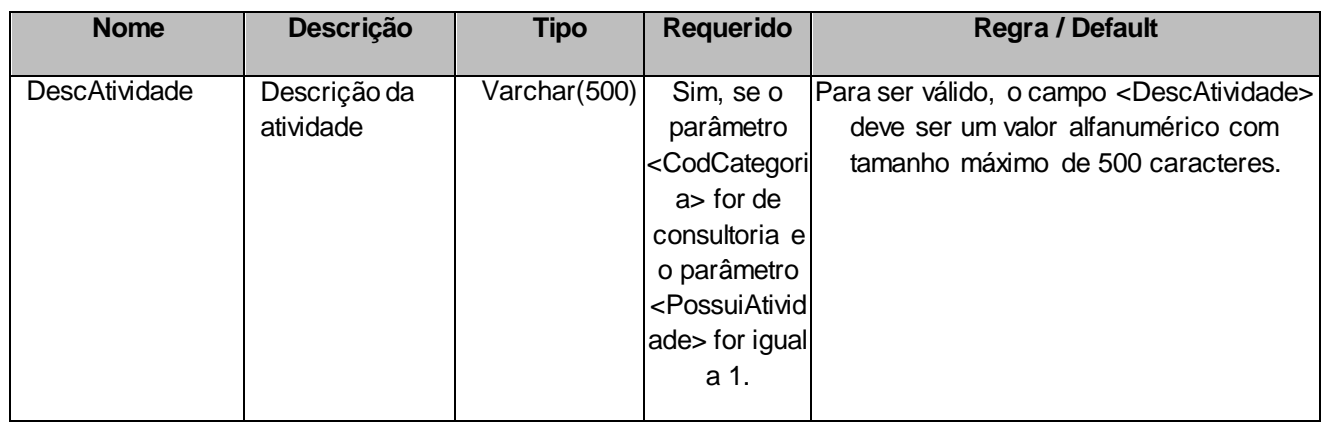

## **4.2.8 Parâmetros de Entrada: ListaInstrumento**

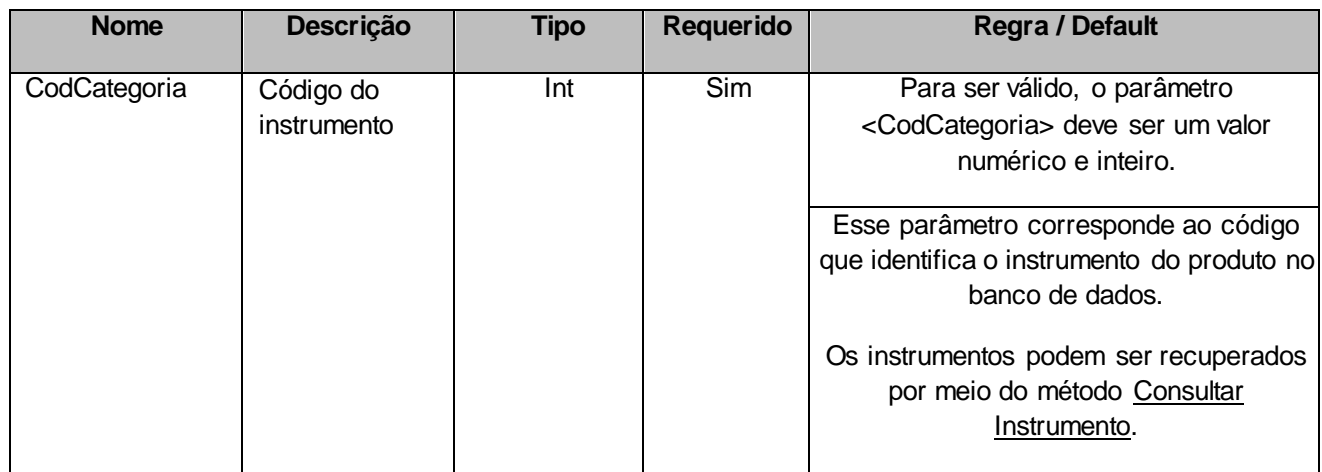

## **4.2.9 Parâmetro de Entrada: ListaLinkAcesso**

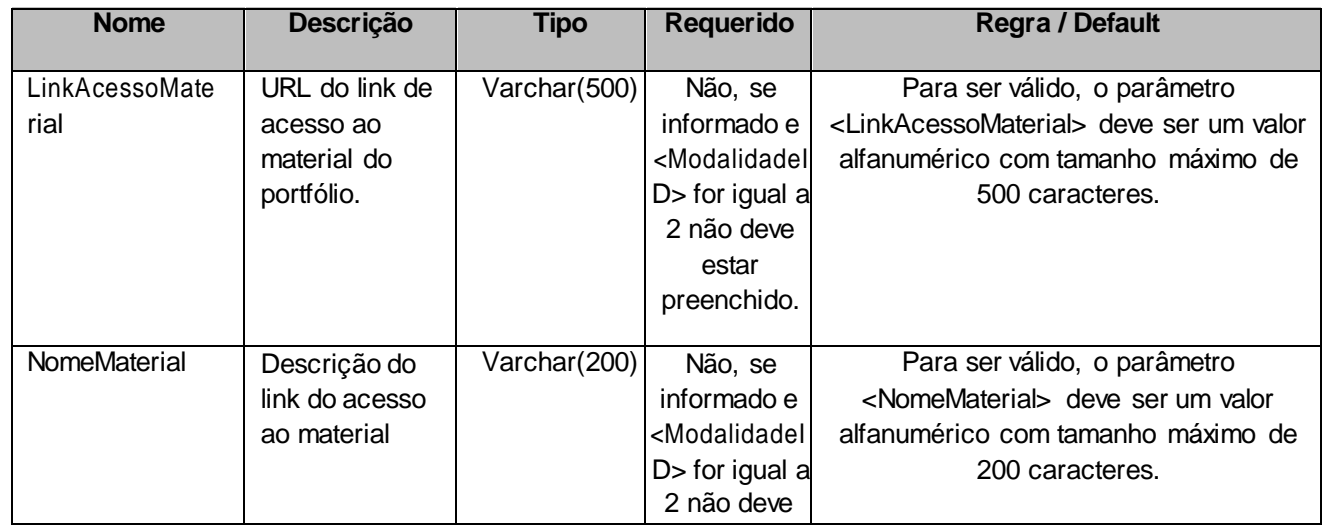

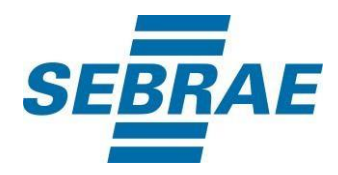

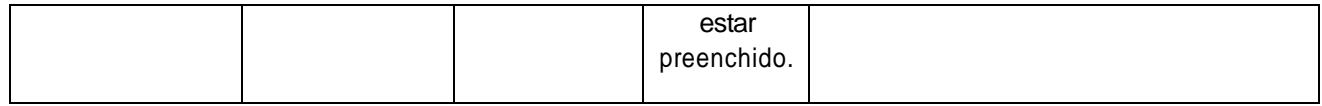

## **4.2.10 Parâmetro de Entrada: ListaMomentos**

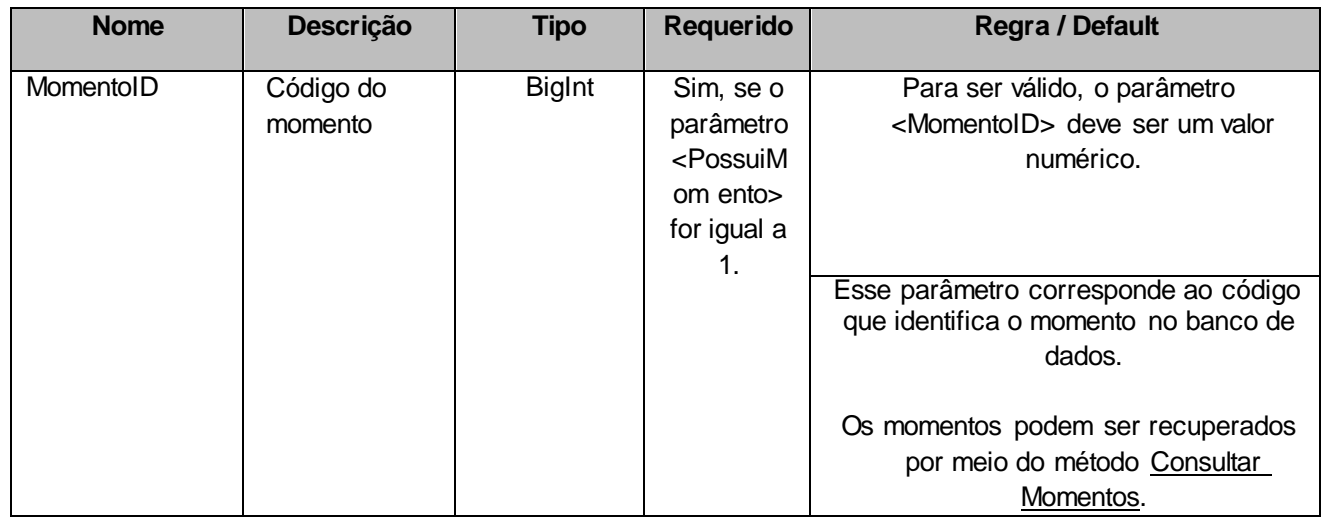

## **4.2.11 Parâmetro de Entrada: ListaLinkPaginaSiteProduto**

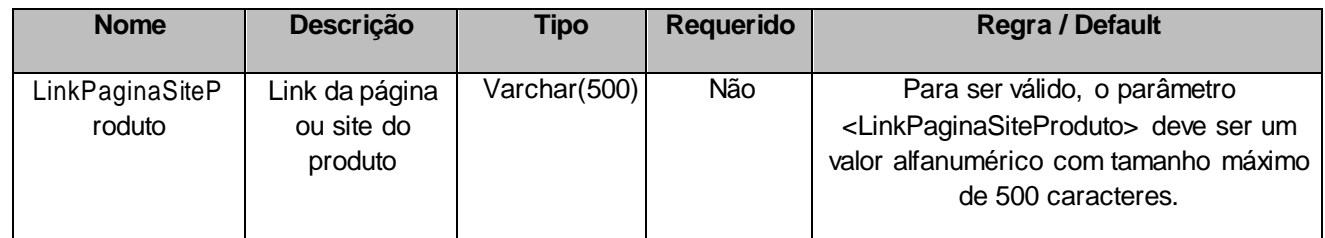

#### <span id="page-18-0"></span>**5. Saídas**

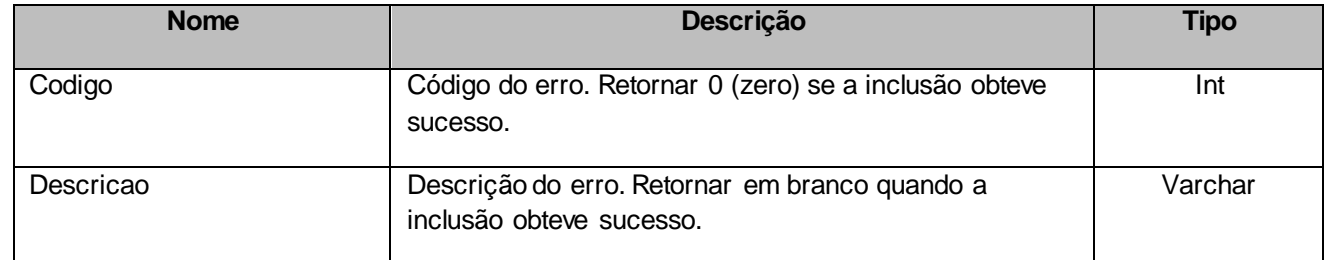

## <span id="page-18-1"></span>**6. Lista de Erros Possíveis**

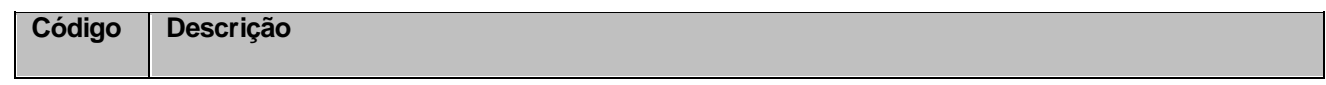

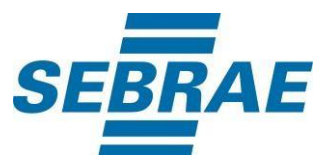

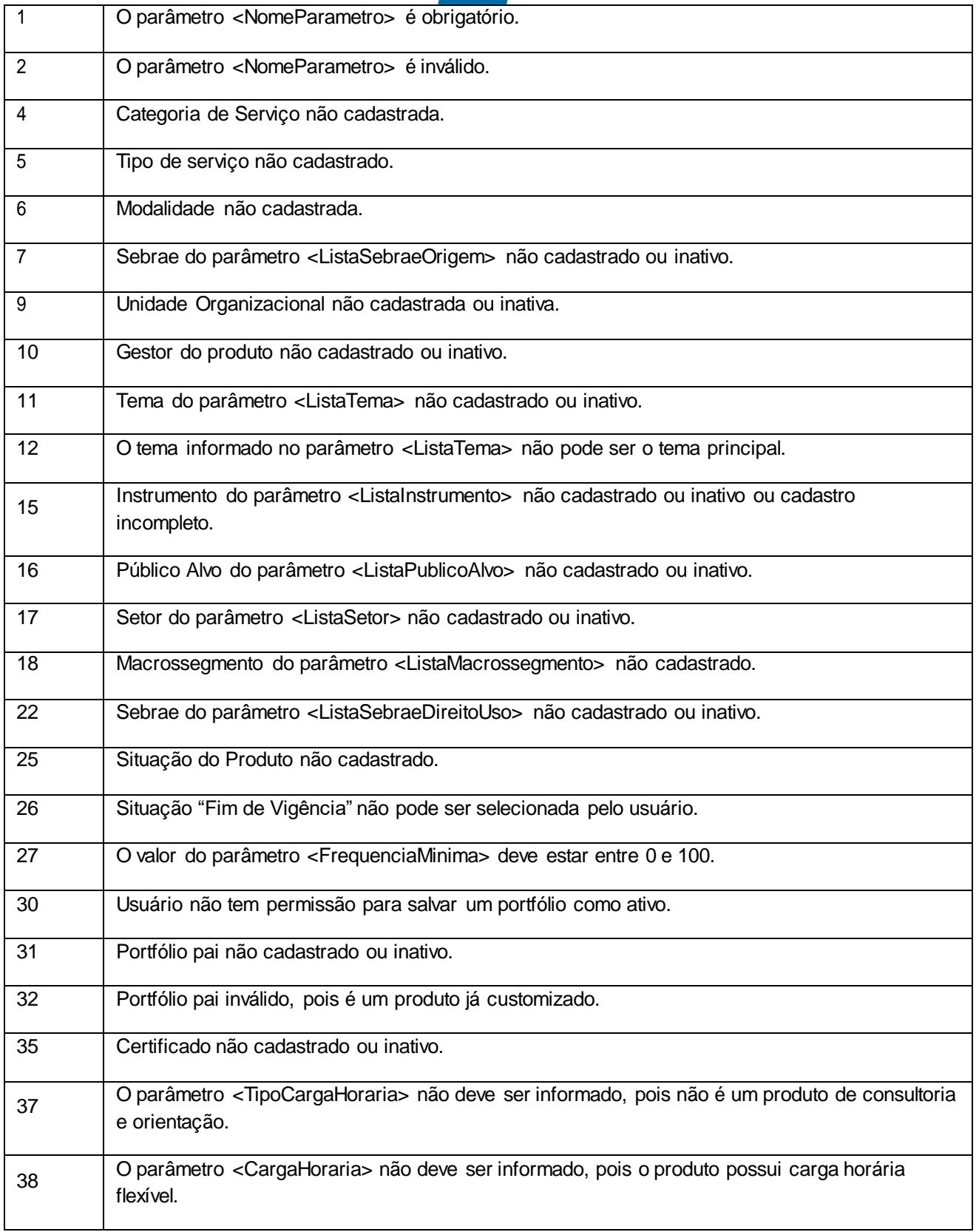

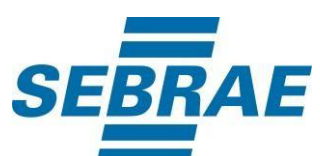

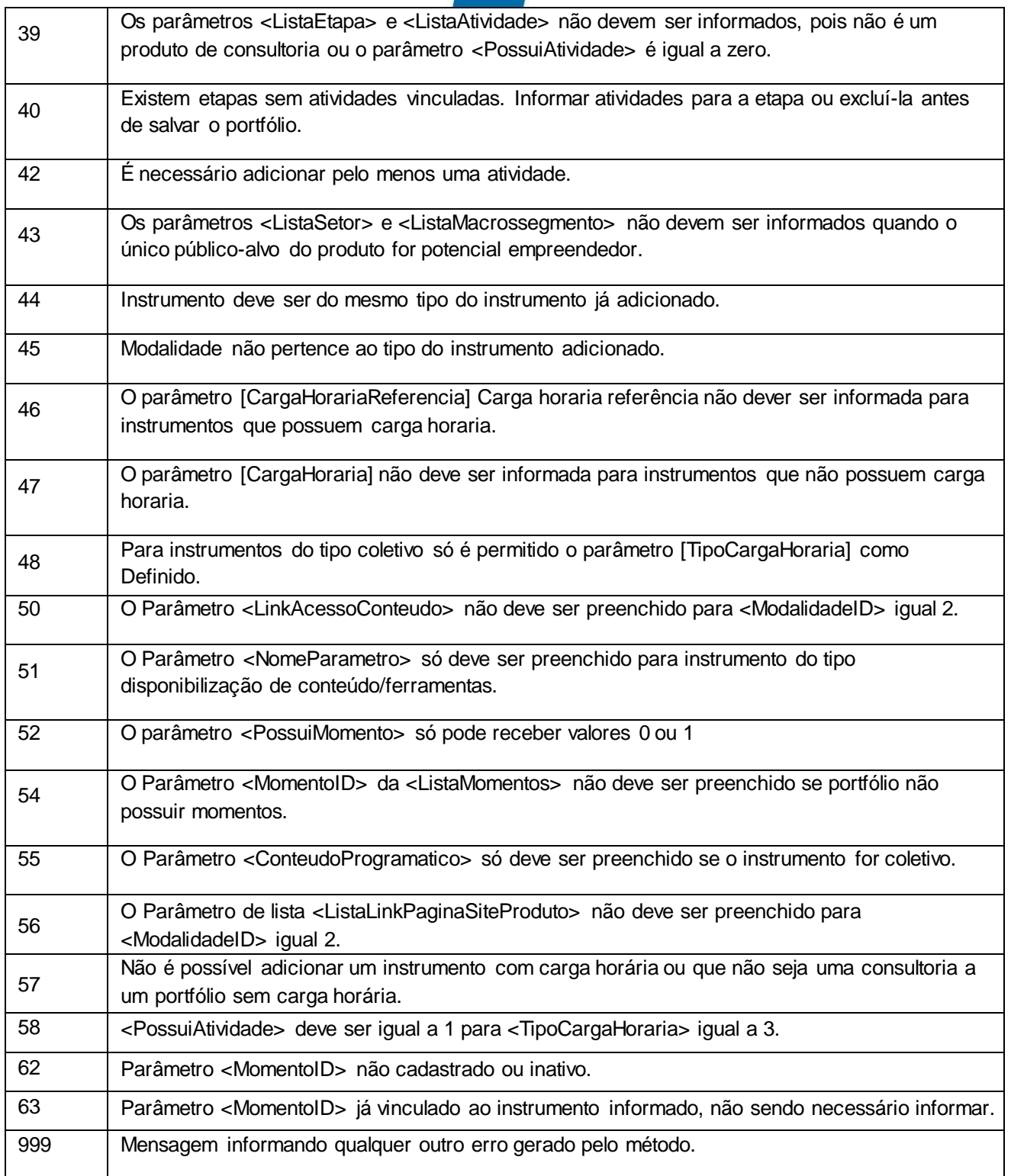

# <span id="page-20-0"></span>**7. Erros de Autenticação**

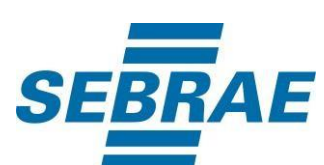

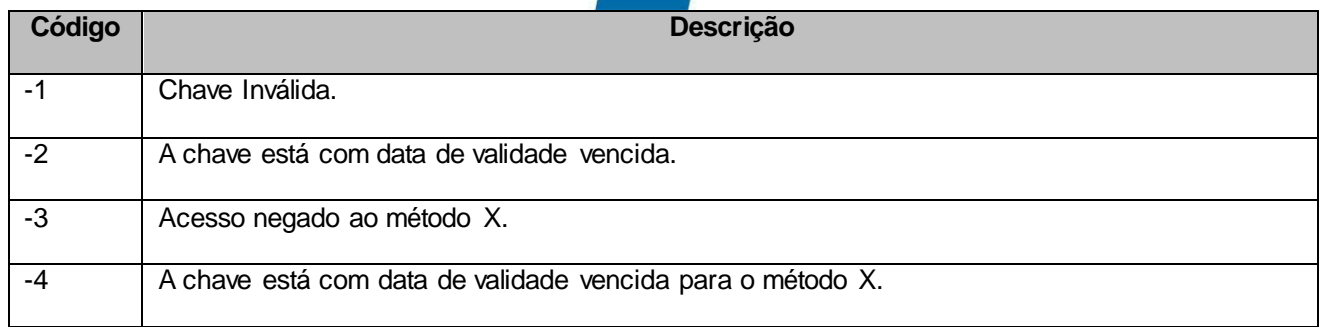